[Перейти на страницу с полной версией»](http://rucont.ru/efd/292876)

УДК 621.312.01 (076) ББК 32.88 Т80

## **Рецензенты:**

кафедра общепрофессиональных дисциплин технических специальностей, Уральский технический институт связи и информатики ФГБОУ «Сибирский государственный университет телекоммуникаций и информатики» (зав. кафедрой проф., д-р технических наук **Б. А. Панченко**);

проф., д-р физ.-мат. наук **А. Д. Ивлиев** (Российский государственный профессионально-педагогический университет)

Научный редактор проф., д-р техн. наук **В. Э. Иванов**

## **Трухин, М. П.**

Т80 Математическое моделирование радиотехнических устройств и систем: лабораторный практикум / М. П. Трухин. — Екатеринбург : Изд-во Уральского университета, 2014. — 190, [2] с.

ISBN 978-5-7996-1292-4

Лабораторный практикум содержит теоретические сведения по тематике 10 лабораторных работ и общие требования по их выполнению. Темы работ связаны с разработкой и использованием моделей типовых радиотехнических средств. Программным инструментом моделирования является универсальная система MATLAB и ее пакет Simulink, имеющие удобную среду разработки и анализа виртуальных схем. Практикум содержит также указания к подготовке и выполнению лабораторных работ, требования к составлению отчетов и контрольные вопросы.

Практикум предназначен для магистров направления «Радиотехника», а также для студентов и аспирантов, изучающих вопросы системного моделирования и обработки сигналов.

Библиогр.: 23 назв. Рис. 78. Табл. 23.

Подготовлено кафедрой теоретических основ радиотехники

УДК 621.312.01 (076) ББК 32.88

ISBN 978-5-7996-1292-4 © Уральский федеральный университет, 2014

[Перейти на страницу с полной версией»](http://rucont.ru/efd/292876)

## Оглавление

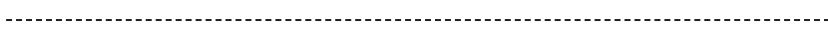

[Перейти на страницу с полной версией»](http://rucont.ru/efd/292876)

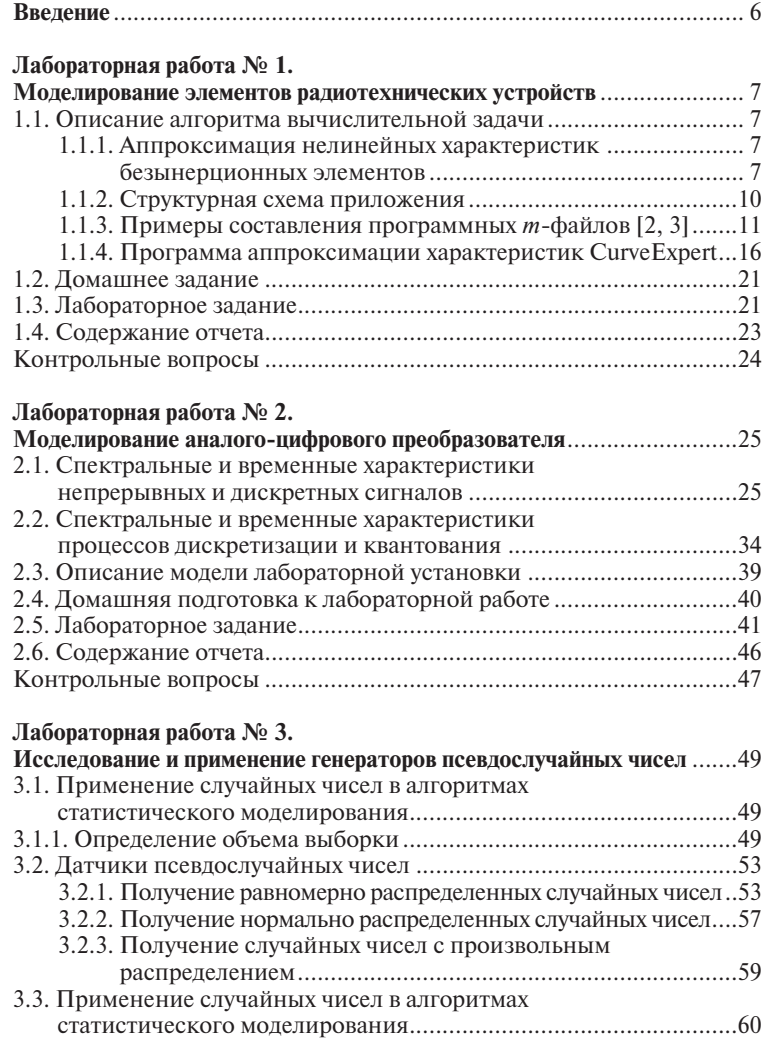

[Перейти на страницу с полной версией»](http://rucont.ru/efd/292876)

3

 $-$ 

М. П. Трухин. Математическое моделирование радиотехнических устройств и систем 3.3.1. Проверка принадлежности чисел распределения *R*(0,1) ...60 3.3.2. Проверка некоррелированности чисел распределения *R*(0,1) ..........................................................61 3.4. Домашнее задание ........................................................................62 3.5. Лабораторное задание...................................................................63 3.6. Содержание отчета........................................................................65 Контрольные вопросы ........................................................................66 **Лабораторная работа № 4. Математическое моделирование помех в телекоммуникации** ...............67 4.1. Теоретические сведения о математических моделях помех ........67 4.2. Программный генератор моделей помех .....................................78 4.2.1. Математические модели модулирующих помех ................78 4.2.2. Программный комплекс моделирования радиопомех ......84 4.2.3. Математическое моделирование узкополосных процессов ............................................................................85 4.3. Домашнее задание ........................................................................95 4.4. Лабораторное задание...................................................................95 4.5. Содержание отчета........................................................................96 Контрольные вопросы ........................................................................97 **Лабораторная работа № 5. Моделирование обработки сигналов в среде signal processing** .............98 5.1. Основные сведения по методам обнаружения и оценивания ....98 5.1.1. Обнаружение сигналов известной формы на фоне независимых шумов ..............................................98 5.1.2. Оптимальная линейная фильтрация случайных сигналов ............................................................................104 5.2. Домашнее задание ......................................................................109 5.3. Лабораторное задание.................................................................109 5.4. Содержание отчета......................................................................110 Контрольные вопросы ......................................................................111 **Лабораторная работа № 6. Моделирование конечных автоматов** .................................................112 6.1. Конечные автоматы и их программная реализация .................112 6.1.1. Дискретно-детерминированные модели ..........................112 6.1.2. Дискретно-вероятностные модели ...................................114 6.1.3. Разработка моделей конечных автоматов в системе MATLAB ...........................................................118 6.2. Домашнее задание ......................................................................120 6.3. Лабораторное задание.................................................................121 6.4. Содержание отчета......................................................................122 Контрольные вопросы ......................................................................122 **Лабораторная работа № 7. Моделирование системы массового обслуживания** ............................124 7.1. Системы массового обслуживания ...........................................124 7.1.1. Показатели эффективности функционирования СМО ...125

[Перейти на страницу с полной версией»](http://rucont.ru/efd/292876)

[Перейти на страницу с полной версией»](http://rucont.ru/efd/292876)

4

## Оглавление

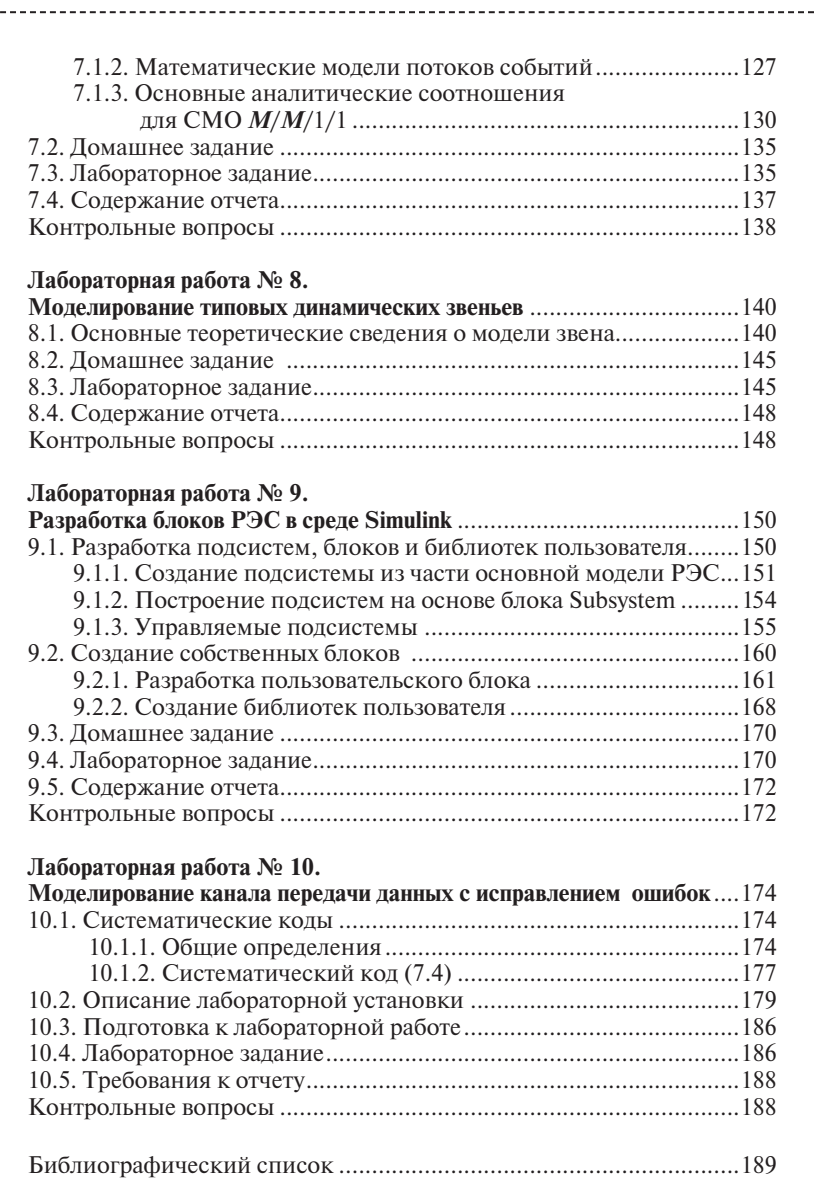

перейти на страницу с полной версией —  $\ddot{\mathbf{A}}$ 

5